## TABLA DE CONTENIDOS.

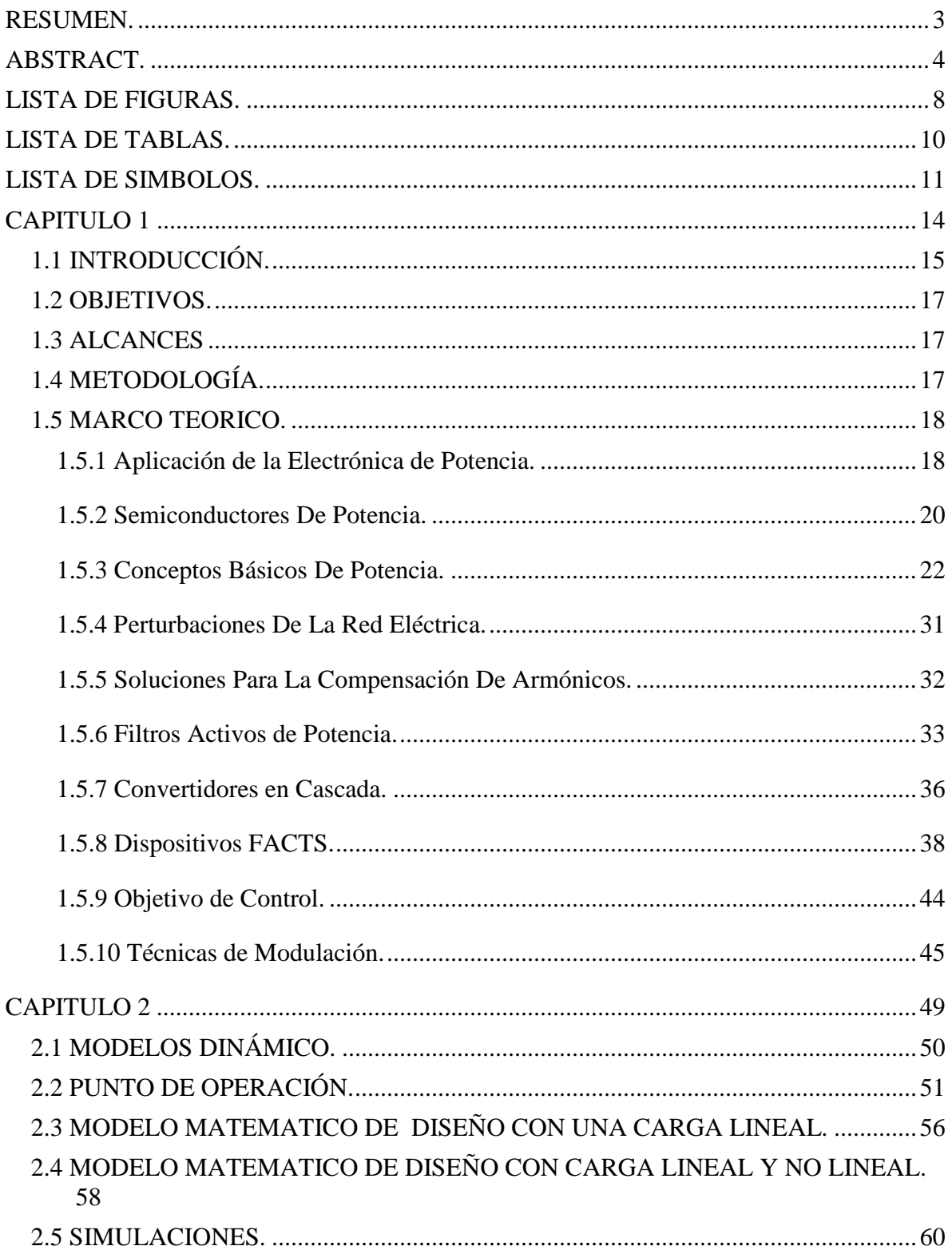

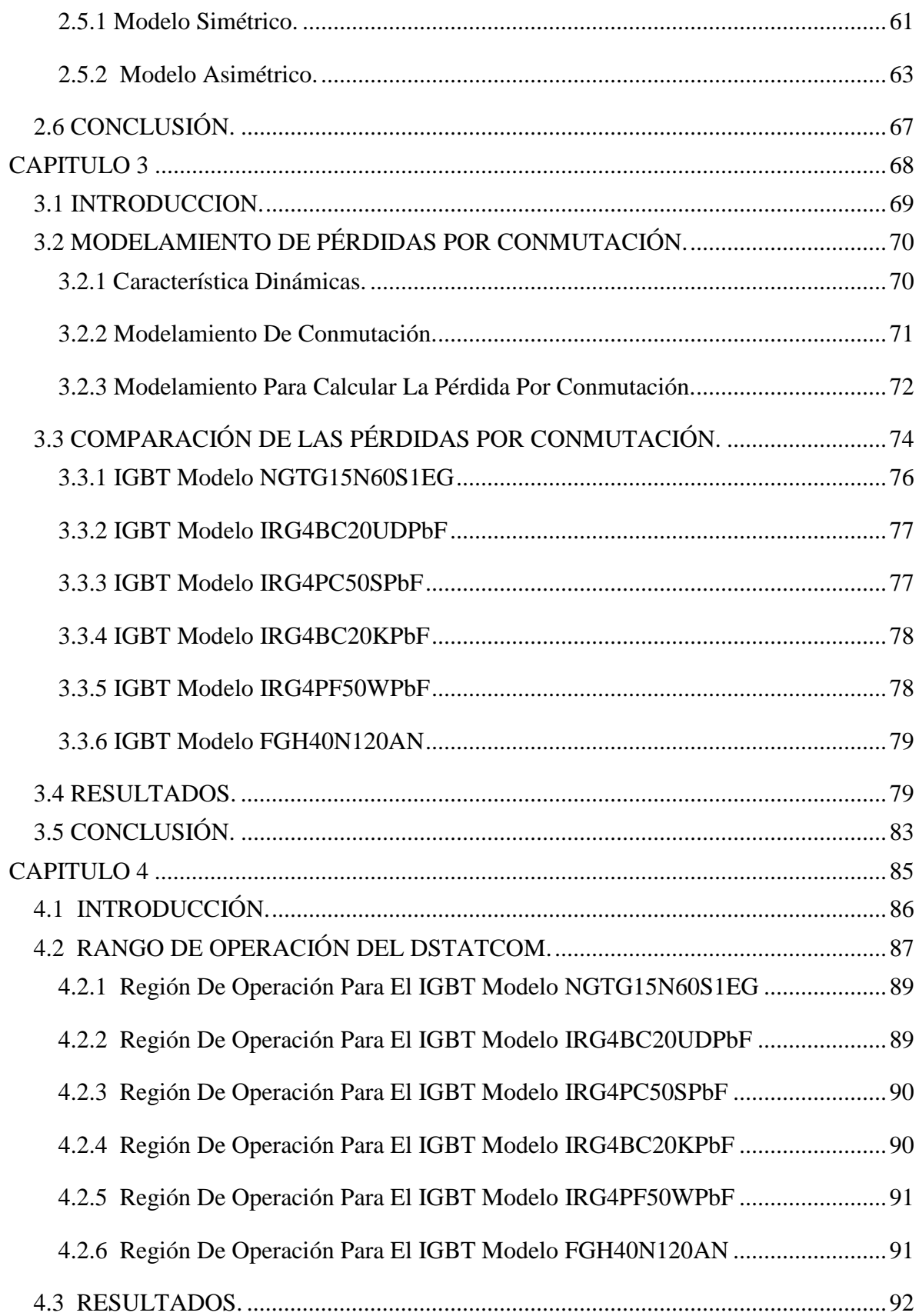

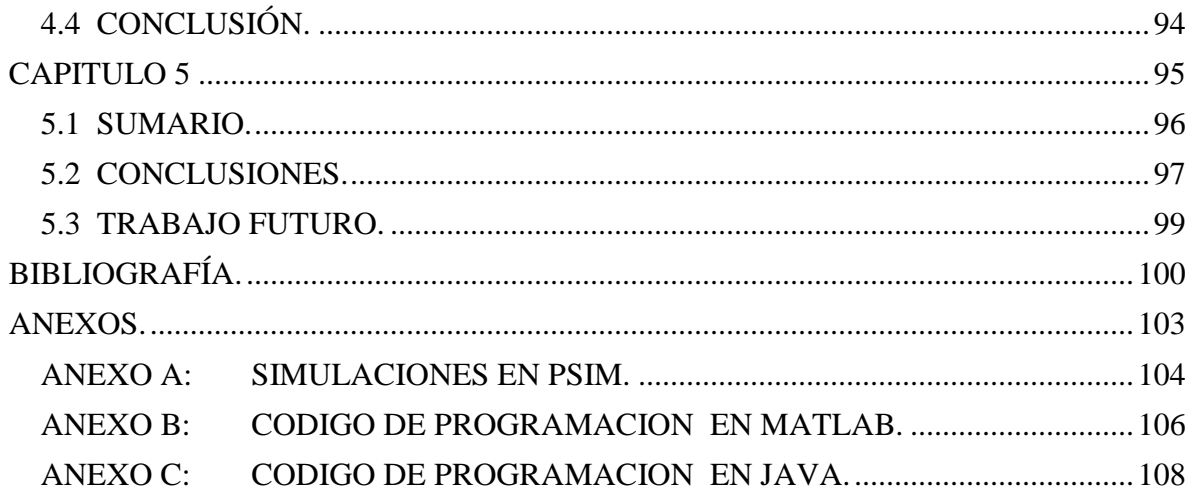

## <span id="page-3-0"></span>**LISTA DE FIGURAS.**

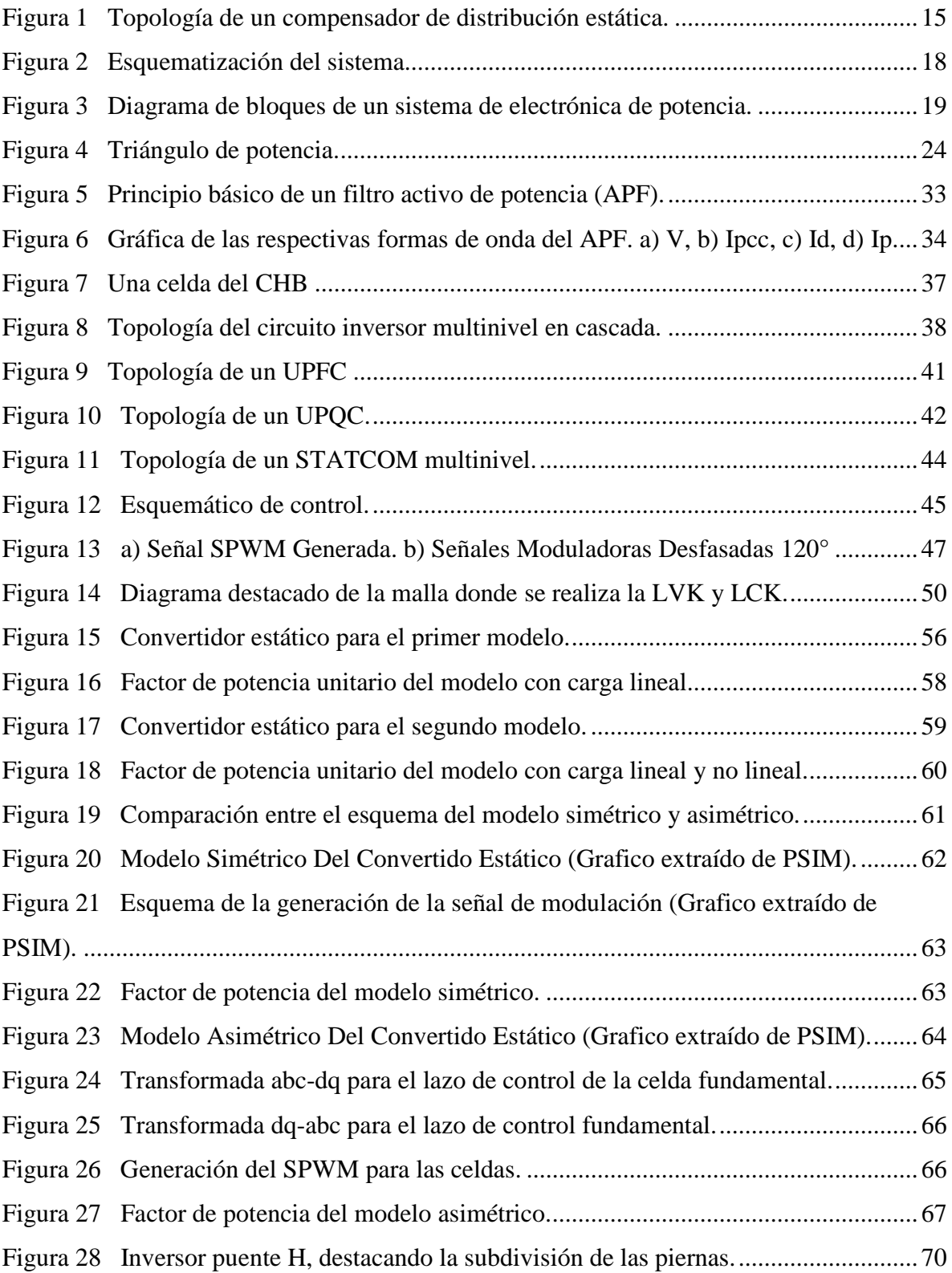

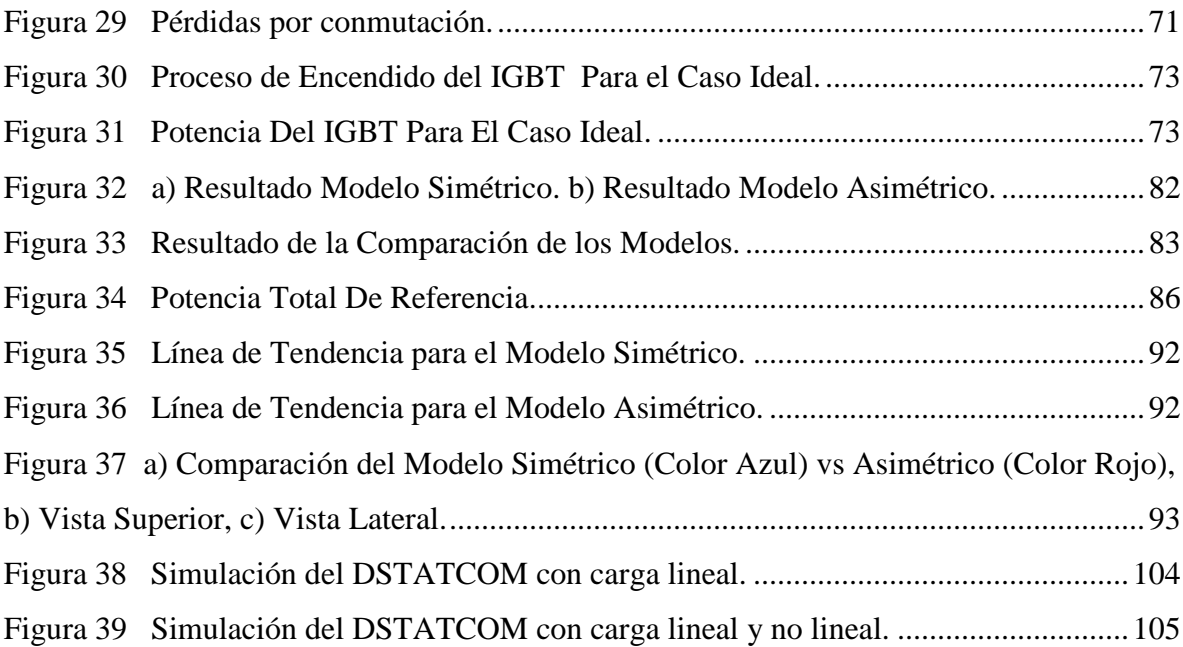

# <span id="page-5-0"></span>**LISTA DE TABLAS.**

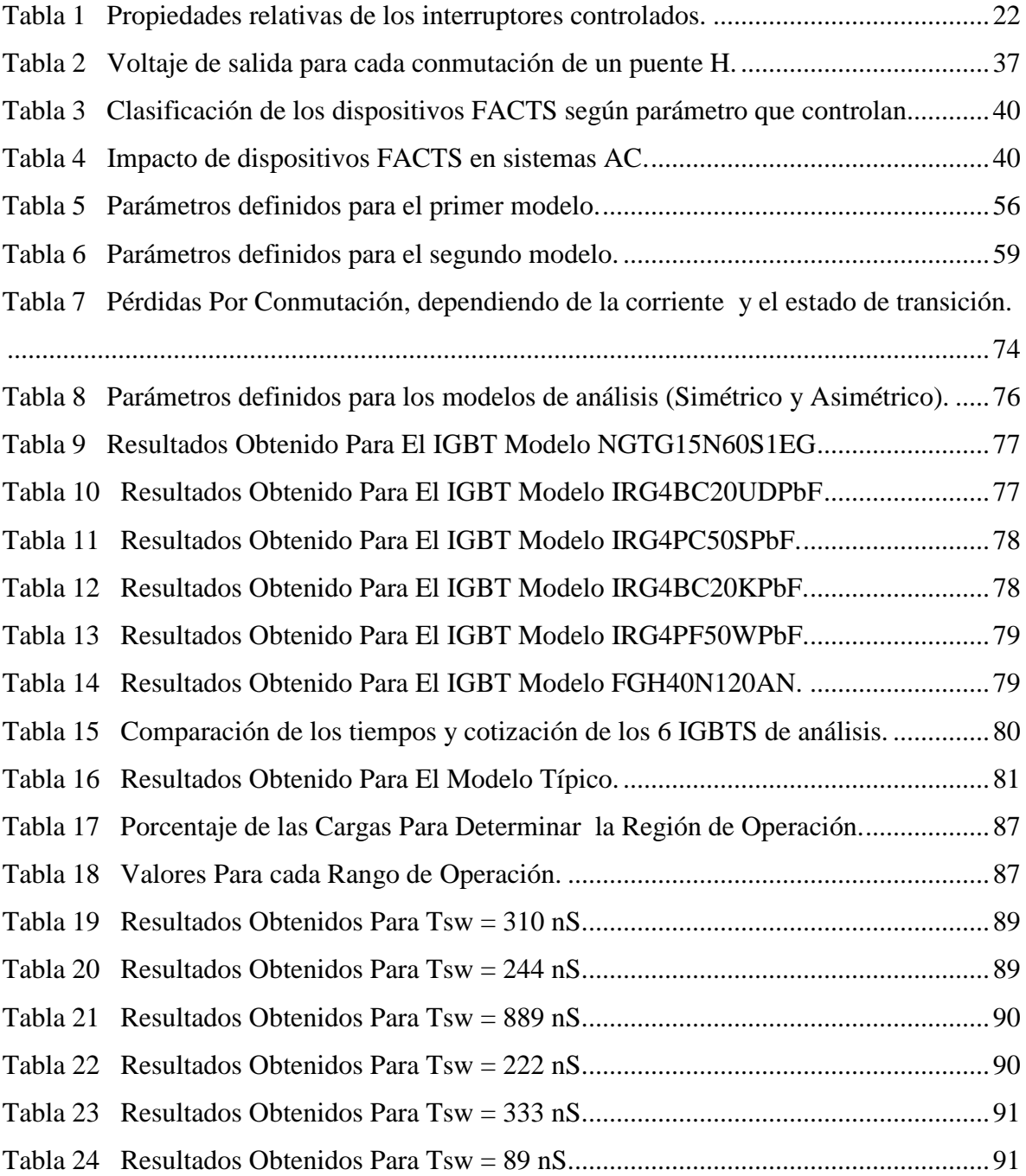

### <span id="page-6-0"></span>**LISTA DE SIMBOLOS.**

### **Letras Mayúsculas.**

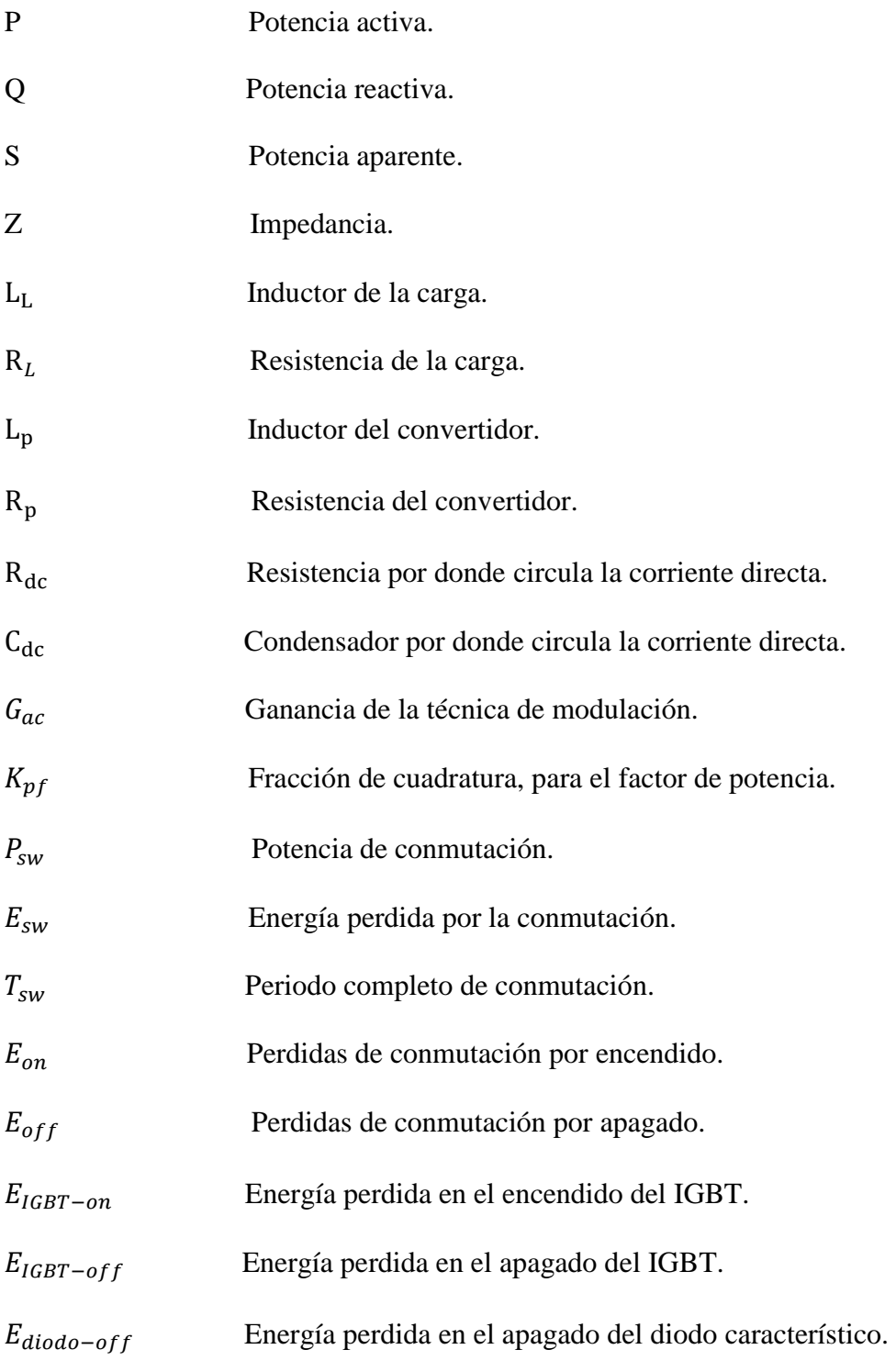

### **Letras Minúsculas.**

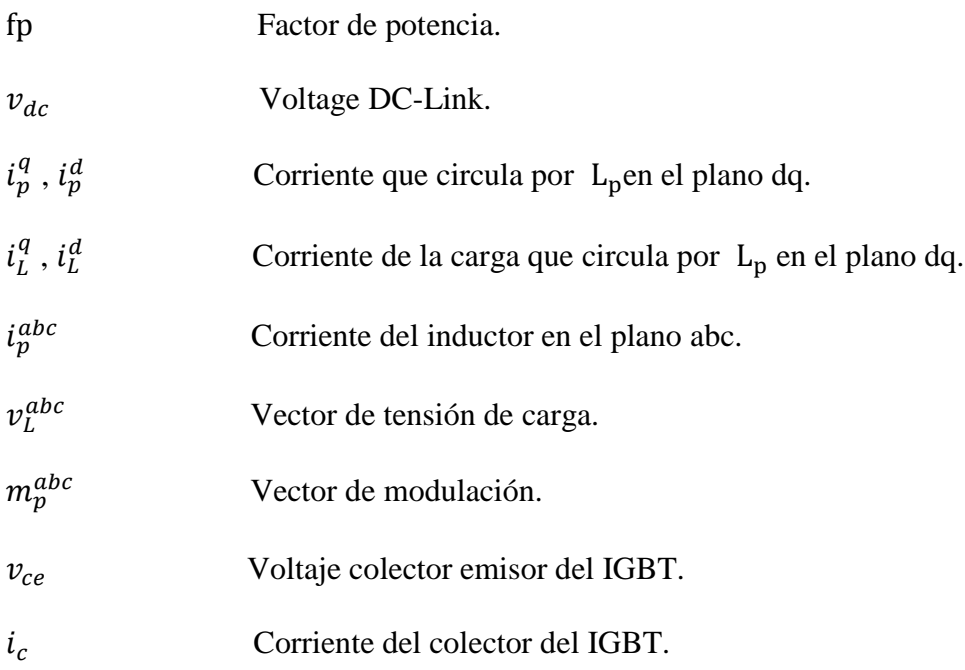

#### **Símbolos Griegos.**

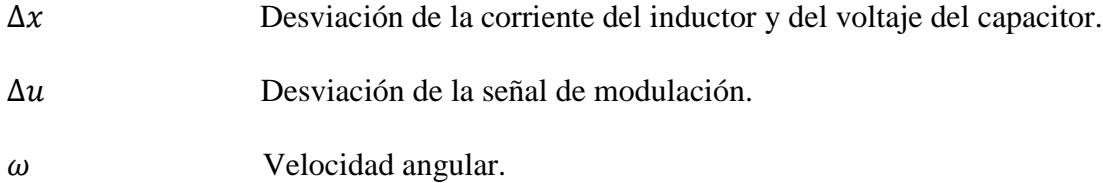

#### **Abreviaciones.**

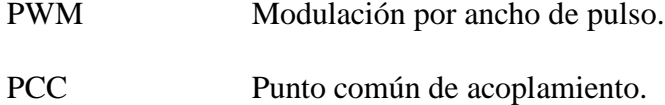

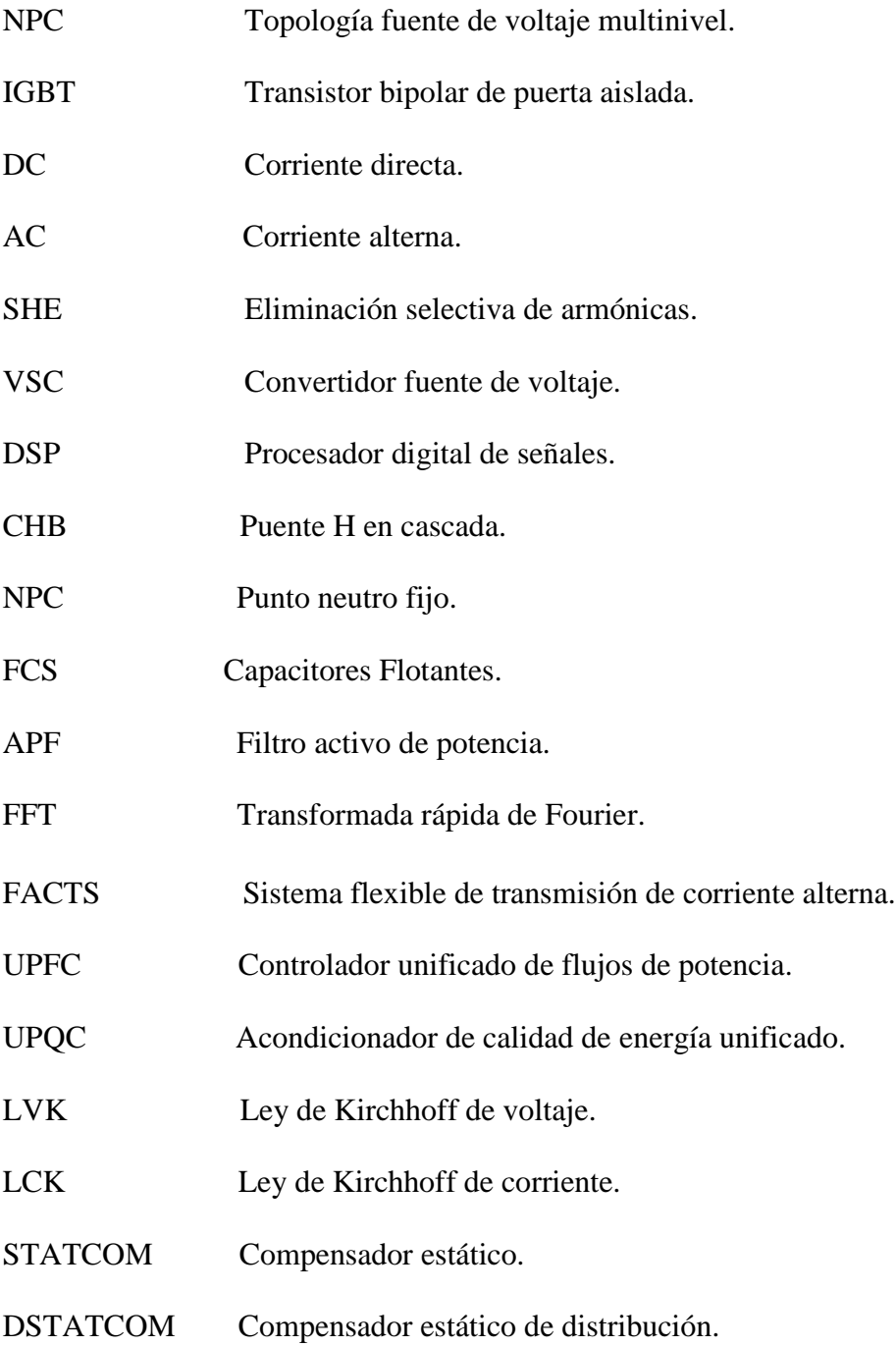